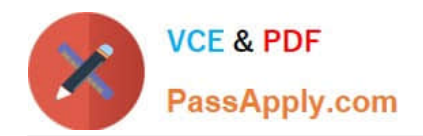

# **1Z0-1059-20Q&As**

Oracle Revenue Management Cloud Service 2020 Implementation **Essentials** 

## **Pass Oracle 1Z0-1059-20 Exam with 100% Guarantee**

Free Download Real Questions & Answers **PDF** and **VCE** file from:

**https://www.passapply.com/1z0-1059-20.html**

### 100% Passing Guarantee 100% Money Back Assurance

Following Questions and Answers are all new published by Oracle Official Exam Center

**Colonization** Download After Purchase

- **@ 100% Money Back Guarantee**
- **63 365 Days Free Update**
- 800,000+ Satisfied Customers

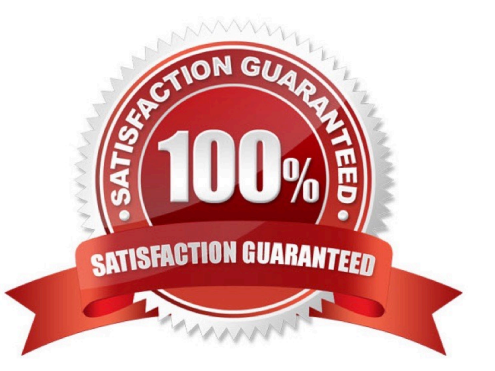

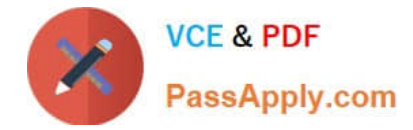

#### **QUESTION 1**

You have defined 3 Contract Identification rules: Rule A, Rule B, and Rule C. You then decide that Rule C needs to be the first rule executed when the "Identify Customer Contracts" process runs.

Which attribute needs to be updated to achieve this objective?

- A. Freeze Period
- B. Default Classification
- C. Source Document Type
- D. Priority

Correct Answer: D

#### **QUESTION 2**

Which is NOT a predefined Accounting Class for Revenue Management?

- A. Contract Discount
- B. Contract Liability
- C. Contract Unearned Revenue
- D. Contract Asset
- Correct Answer: C

#### **QUESTION 3**

The predefined Revenue Contract Account Activities report originally had only one output option of spreadsheet.

Which output option can you now also choose to assist In handling a large number of records?

- A. HTML
- B. PowerPoint
- C. Flat File
- D. PDF

Correct Answer: C

Reference: http://www.oracle.com/webfolder/technetwork/tutorials/tutorial/cloud/r13/wn/r13- revenuewn.htm

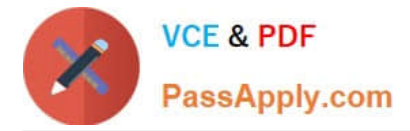

#### **QUESTION 4**

What does a Variable Consideration require?

- A. an estimate of the consideration be made at inception only
- B. that the consideration be monetary

C. an estimate of the consideration be made at Inception, and corrections of the accrual at made at each period end until revenue Is recognized

D. a disclosure be made to the shareholders

Correct Answer: A

Explanation: https://cloud.oracle.com/opc/saas/RevMgmt/r12/wn/r12-revenue-wn.pdf (p.15)

#### **QUESTION 5**

How many tabs does the Customer Contract Source Data Import Template have?

A. four tabs that store data for the VRM\_SOURCE\_DOCUMENTS, VRM\_SOURCE\_DOC\_LINES, VRM\_SOURCE\_DOC\_SUB\_UNES, and VRM\_PERF\_OBLIG tables respectively

B. three tabs that store data for the VRM\_SOURCE\_DOCUMENTS, VRM\_SOURCE\_DOC\_LINES, and VRM\_SOURCE\_DOC\_SUB\_LINES tables respectively

C. two tabs that store data for the VRM\_SOURCE\_DOCUMENTS and VRM\_SOURCE\_DOC\_LINES tables respectively

D. one tab that stores data for the VRM\_SOURCE\_DOCUMENTS table

#### Correct Answer: B

Explanation: You can import source transactions using the Customer Contract Source Data Import process. Customer Contract Source Data Import uses three interface tables-- one parent table and two child tables--to represent source documents, source document lines, and source document sub-lines. The parent table, VRM\_SOURCE\_DOCUMENTS contains the source document information. The child tables contain the following information for a given interface line record: VRM\_SOURCE\_DOC\_LINES contains source document line details; VRM\_SOURCE\_DOC\_SUB\_LINES contains source document sub line details

[1Z0-1059-20 PDF Dumps](https://www.passapply.com/1z0-1059-20.html) [1Z0-1059-20 VCE Dumps](https://www.passapply.com/1z0-1059-20.html) [1Z0-1059-20 Study Guide](https://www.passapply.com/1z0-1059-20.html)